# <span id="page-0-0"></span>**FORMATO BOLETAS ELECTRÓNICAS**

**2010-07-12**

**Versión 2.0**

## FORMATO BOLETAS ELECTRÓNICAS

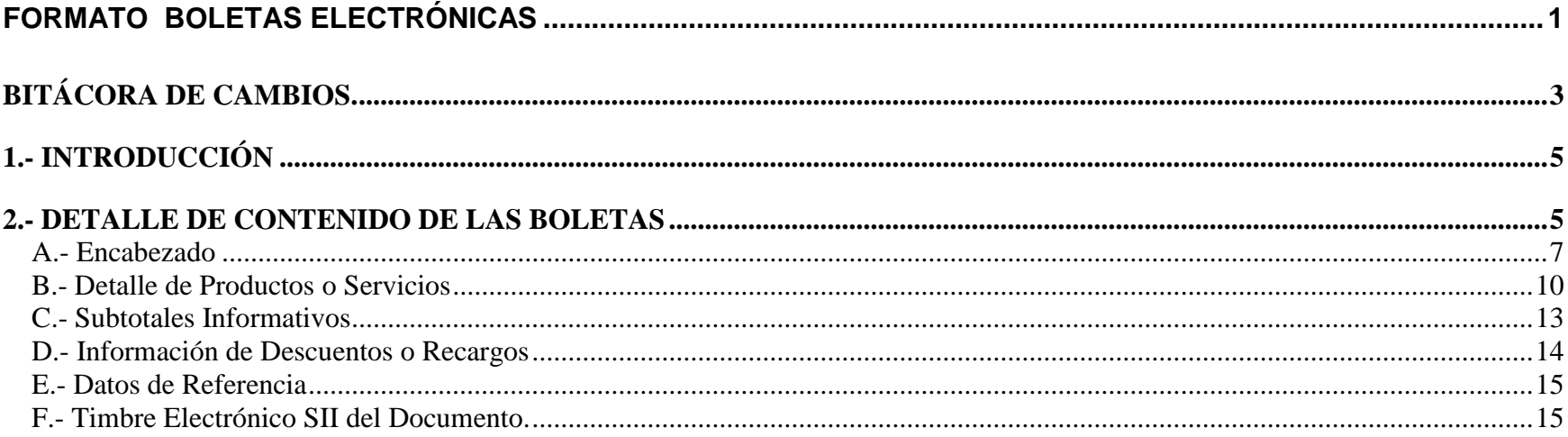

#### <span id="page-2-0"></span>**BITÁCORA DE CAMBIOS.**

Cambios 2010 07 12

- 1. Se modifica el formato para incorporar datos de los ticket de espectáculos, para la emisión de boletas electrónicas por cuenta de terceros.
- 2. En la sección A. Encabezado en el campo "Indicador Servicio" se agrega un cuarto tipo "boleta de espectáculo emitida por cuenta de terceros".
- 3. En la sección B. Detalle de Productos o Servicios:
	- a. Se agrega el campo "Item Espectaculo"
	- b. Se agrega el campo "Rut Mandante"
	- c. Se agregan los campos del Área "INFO TICKET":
		- i. Folio Ticket
		- ii. Fecha Generación Ticket
		- iii. Nombre Evento
		- iv. Tipo Ticket
		- v. Código del Evento
		- vi. Fecha y Hora del Evento
		- vii. Lugar del Evento
		- viii. Ubicación en el Evento
		- ix. Fila Ubicación
		- x. Asiento Ubicación
	- d. Se modifica la descripción del campo "Nombre del Item", indicando en caso que el campo "Item Espectaculo" no sea nulo, este debe tener relación al ticket o al valor por servicio (comisión).
	- e. Se agrega el campo "Porcentaje de Descuento"
	- f. Se agrega el campo "Monto Descuento"
	- g. Se agrega el campo "Porcentaje de Recargo"
	- h. Se agrega el campo "Monto Recargo"
	- i. Se modifica descripción de los campos "Cantidad" y "Precio Unitario" indicando que se debe indicar en el caso de venta de mercaderías o productos.
	- j. Se modifica descripción del campo "Valor por línea detalle" incorporando a la fórmula el descuento y recargo.
- 4. En la sección E. Datos de Referencia se agregan los campos "Código Vendedor" y "Código Caja".

Cambios 2005 08 05

- 1. Se hacen correcciones varias de forma y redacción.
- 2. Se incorporan indicadores de exención por no facturable (códigos 2 y 6).

Cambios 2005 04 15

- 3. Se explica la obligación de los emisores de boletas electrónicas de emitir diariamente un Reporte de Consumo de Folios. (Ver nuevo documento electrónico Reporte de Consumo de Folios).
- 4. En la sección de Encabezado Se aumenta el largo máximo de los campos: "Nombre o Razón Social Emisor", "Dirección Origen", "Ciudad Origen", "Nombre Receptor", Dirección Receptor", "Ciudad Receptor", "Dirección postal" y "Ciudad Postal".
- 5. En la sección de Encabezado, se modifica la obligatoriedad de información de los campos: "Comuna Receptor", "Ciudad Receptor", "Monto neto" e "IVA". Adicionalmente se modifica la obligatoriedad de impresión de los campos: "Dirección postal", "Comuna Postal" y "Ciudad Postal"
- 6. En el Rut Receptor se permite el uso de RUT genérico en caso de Boletas de Ventas y Servicios (no periódicos ni domiciliarios): valor: 66.666.666-6
- 7. En la sección de Detalle, se incrementa el número máximo de líneas de 60 a 1000, y se incrementa el largo máximo del campo "Tipo código" de 5 a 10, así como el campo "Descripción Adicional" se aumenta el largo de 180 a 1000.
- 8. En la sección de Referencias se reduce de 50 a 40 el número de líneas posibles de informar.
- 9. En la sección de Referencias se incrementa el largo del campo "Código referencia" de 10 a 18, y también el campo "Razón referencia" de 30 a 90.
- 10.Se agrega una nueva área opcional de INFORMACIÓN DE SUBTOTALES.

Cambios 2004 01 12

- 1. En el XML se dejan como opcionales algunos campos que tenían obligatoriedad 4 (sólo impresión).
- 2. En el XML se modifica la carátula para indicar número de boletas exentas.

#### <span id="page-4-0"></span>**1.- INTRODUCCIÓN**

En este documento se especifica el formato de las boletas. La empresa que emita boletas electrónicas debe generar un Libro de Boletas con el resumen de las boletas electrónicas emitidas, el cual se describe en el documento "Formato de Libro de Boletas".

- A diferencia de las facturas electrónicas, las boletas emitidas no se deben enviar una a una al SII.
- Las boletas se deberán mantener en la empresa durante seis años, en el formato XML que se establece en este documento.
- Deben estar disponibles para consulta en línea en la sucursal para el mes en curso y para los dos meses anteriores.
- El SII podrá solicitar información en medios tecnológicos para períodos anteriores.
- Los contribuyentes emisores electrónicos que emitan boletas electrónicas en una sucursal, deben emitir la totalidad de su documentación de forma electrónica en dicha sucursal.

Adicionalmente, los emisores de Boletas Electrónicas o Boletas No Afectas o Exentas Electrónicas que no son prestadores de servicios periódicos deberán:

- DIARIAMENTE generar y enviar al SII un "Reporte de Consumo de Folios".
- El emisor autorizado deberá publicar en un sitio Web las boletas electrónicas y boletas no afectas o exentas electrónicas emitidas. Los documentos antes mencionados deberán estar a disposición para consulta por parte de los clientes, durante un período de tres meses contados desde la emisión del documento. El sitio web donde estará disponible la consulta de la boleta electrónica deberá estar señalado en la representación impresa como una leyenda bajo el timbre electrónico, por ejemplo: "Verifique documento: http://www.consultaboletaelectronica.empresa.cl"

#### <span id="page-4-1"></span>**2.- DETALLE DE CONTENIDO DE LAS BOLETAS**

A.- Datos de encabezado: corresponden a la identificación del documento, información del emisor, información del receptor y monto total de la transacción.

B. - Detalle por Ítem: En esta zona se debe detallar al menos una línea. Se debe detallar el ítem cobrado, cantidad y valor.

C.- Timbre Electrónico SII: Firma electrónica sobre la información representativa del documento para permitir la validación del documento impreso.

#### **Códigos de Obligatoriedad:**

- 1: Dato obligatorio. El dato debe estar en el documento siempre, independiente de las características de la transacción.
- 2: Dato condicional. El dato no es obligatorio en todas las boletas, pero pasa a ser obligatorio en determinadas operaciones si se cumple una cierta condición.
- 3: Opcional.
- 4: Es obligatorio sólo en el documento impreso, pero no es obligatorio que se guarde en forma electrónica.

A continuación se especifica el contenido de cada Zona, formato de cada dato de la zona, y códigos de obligatoriedad del dato**.** Los nombres y características son similares a la Factura electrónica.

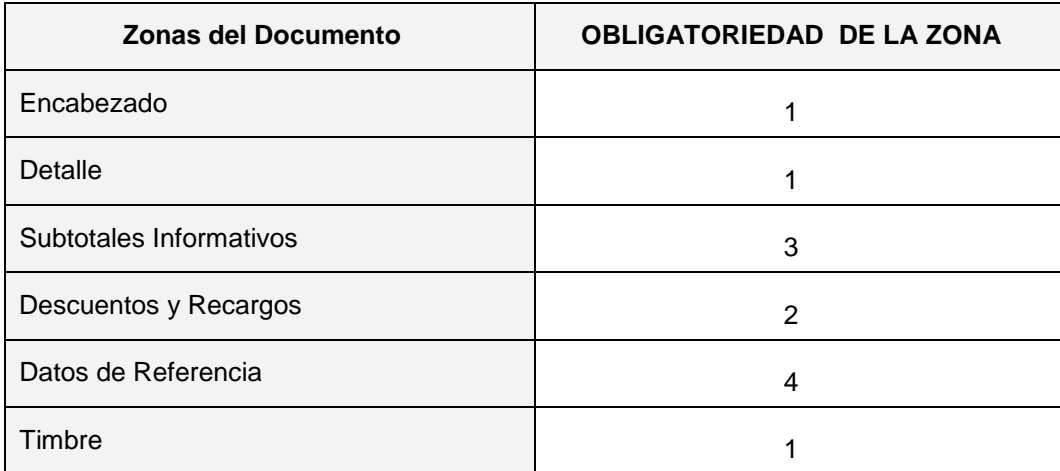

En la columna **I,** se indica si el dato debe estar en la representación impresa del documento.

**N** = **No es obligatorio** que esté impreso.

**I** = **Debe** estar impresa. La impresión que se haga debe ser en un formato editado.

**P** = **Debe** estar impresa traduciendo el código a palabras.(ejemplo: en el documento electrónico el tipo de documento está codificado, sin embargo en la representación impresa debe ir en palabras)

#### **A.- Encabezado**

<span id="page-6-0"></span>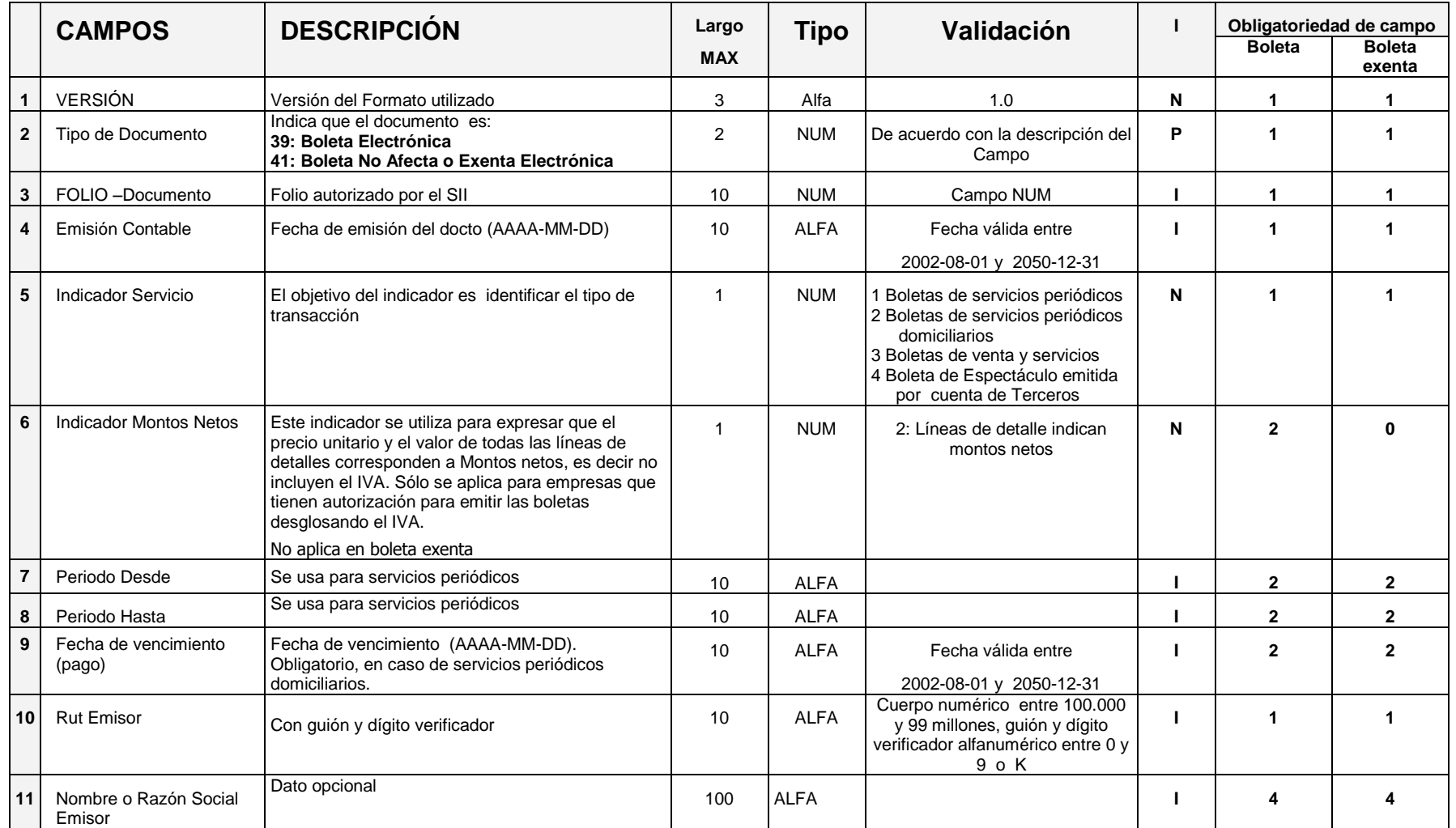

<u>.</u>

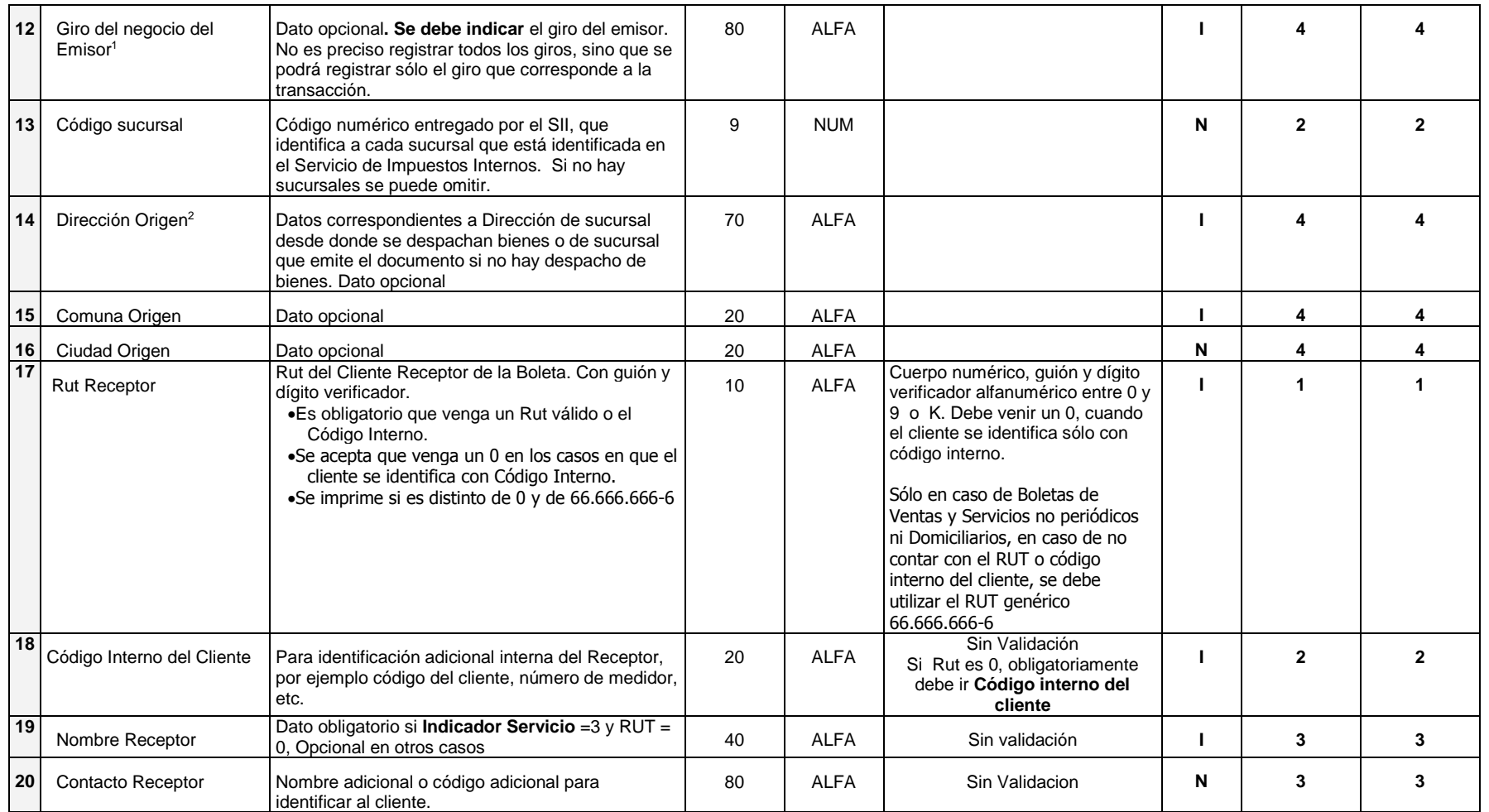

<sup>1</sup> Este dato puede ir preimpreso, indicando todos los giros autorizados del emisor, al igual que en la generación de documentos manuales. Pero puede también ser un dato variable, en que se imprime sólo el giro que corresponde a la transacción.

 $^2$  La inclusión en el documento impreso puede ser hecho en forma similar a la generación de documentos manuales, en que en el anverso está preimpresa la casa matriz y en el reverso o anverso están impresas todas las sucursales; se puede optar también por imprimir en forma variable sólo la sucursal.

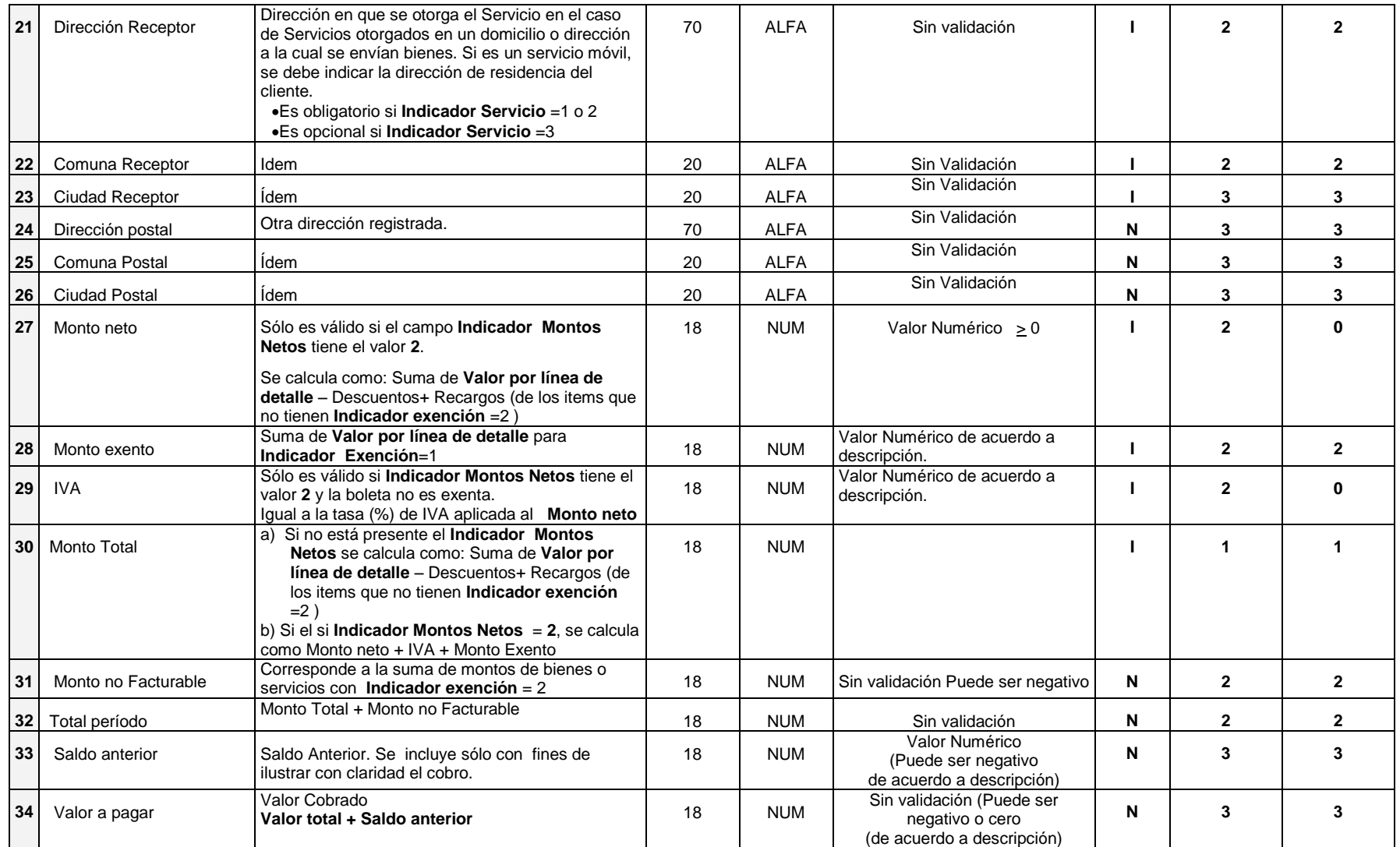

<u>.</u>

#### **B.- Detalle de Productos o Servicios**

<span id="page-9-0"></span>Corresponde a la información de un ítem. Debe ir al menos una línea de detalle. El máximo de ítemes es de 1000.

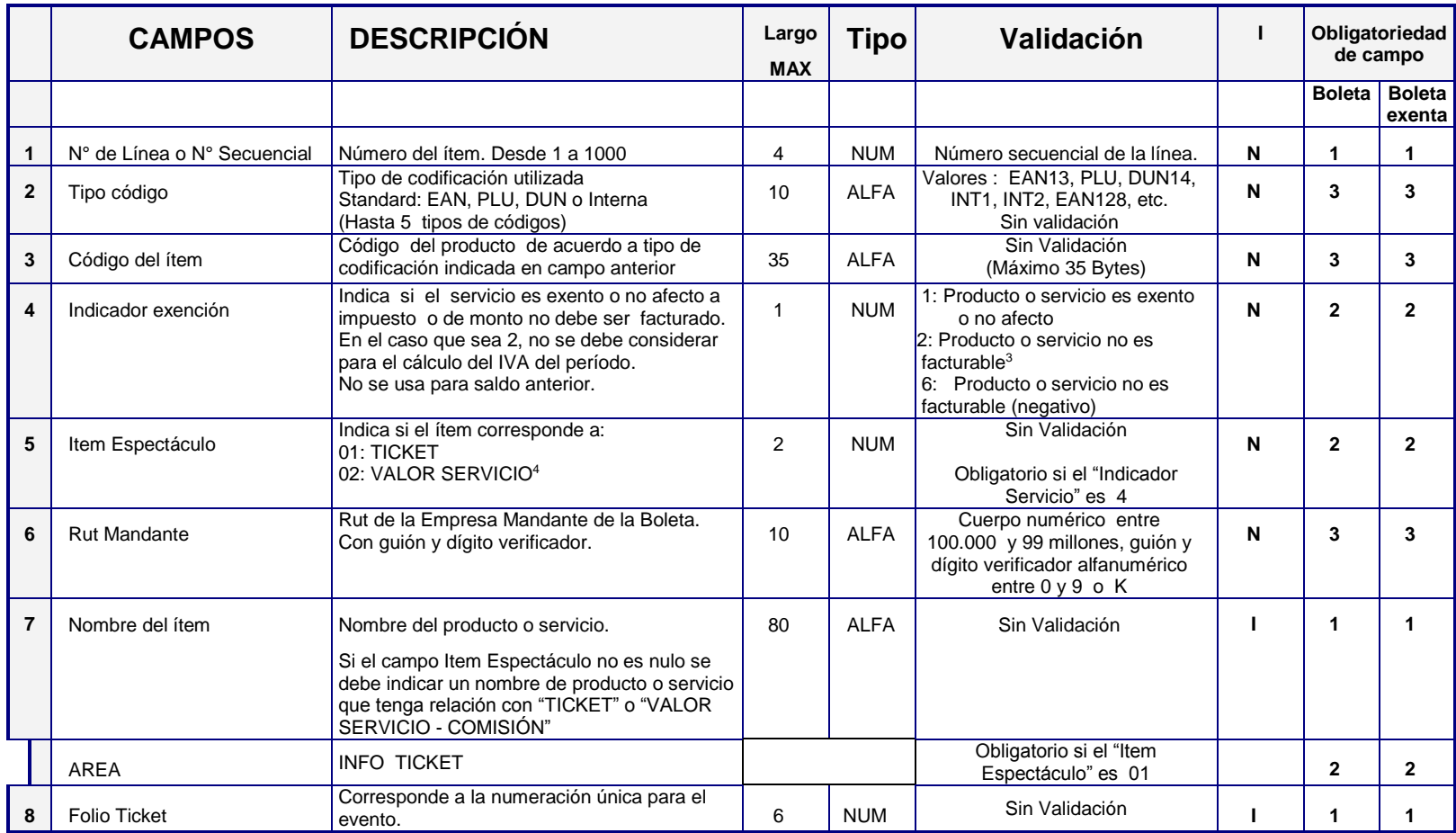

 $^3$  Ejemplos de estos items son: Cobro de ventas o servicios de otras empresas que ya pagaron el IVA, por ejemplo compras en expendedoras automáticas pagando con Celular.

<sup>4</sup> Este puede ser un valor por acercamiento o comisión por venta de ticket.

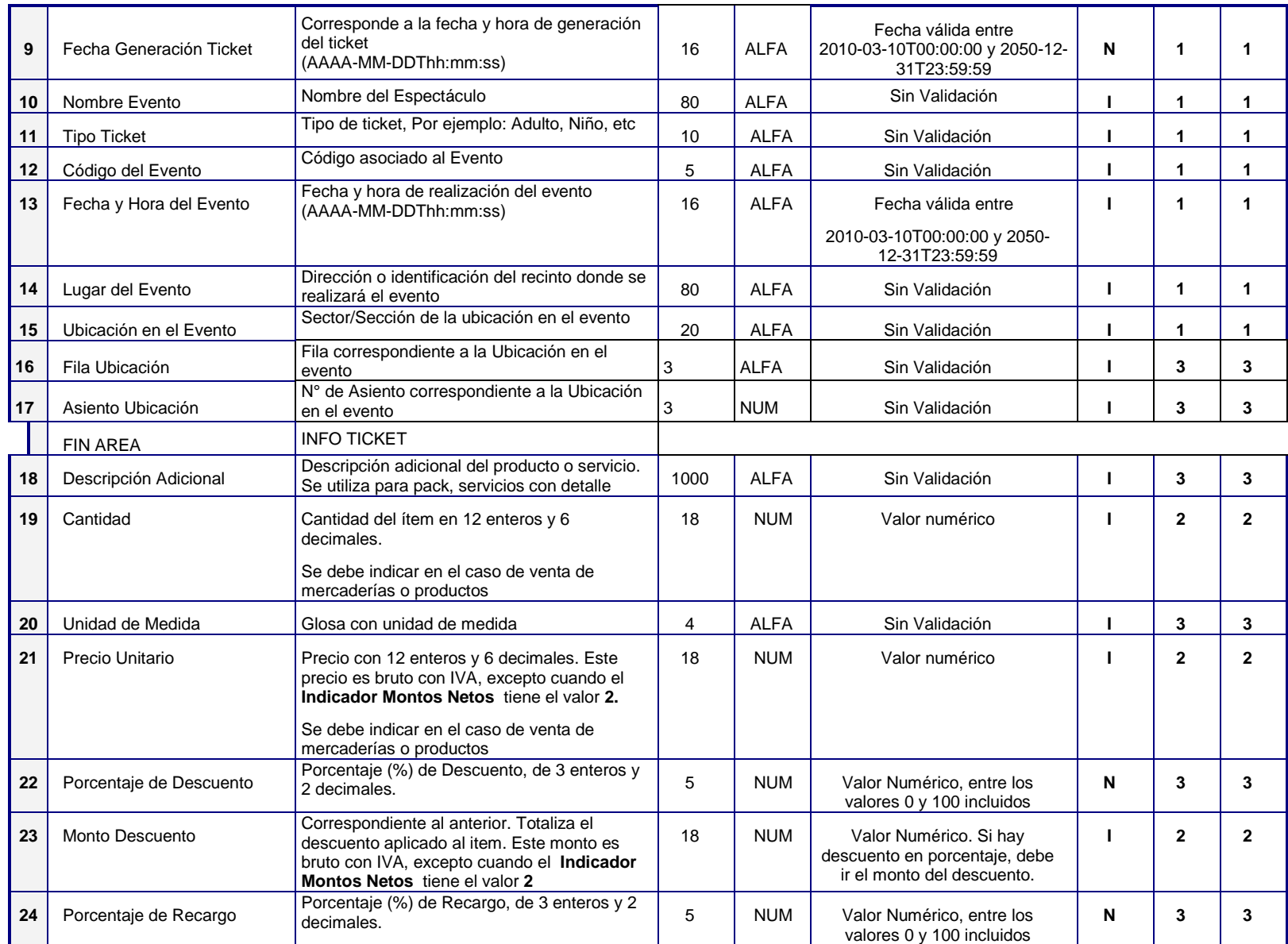

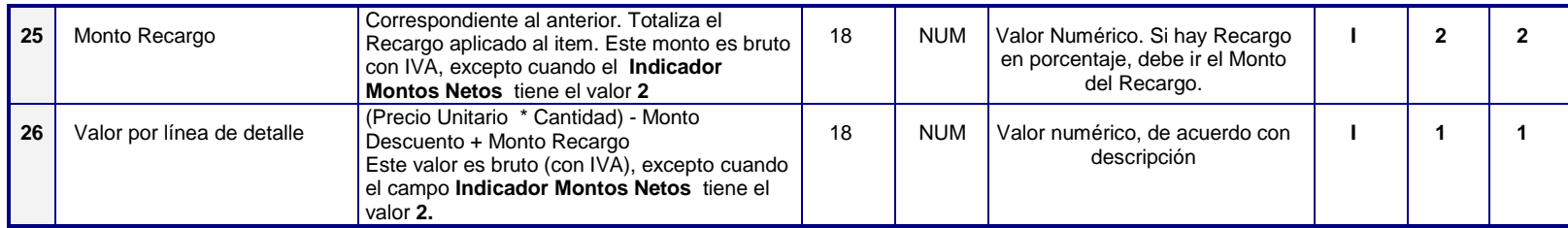

#### <span id="page-12-0"></span>**C.- Subtotales Informativos**

Pueden ser de 0 hasta 20 líneas. Estos subtotales no aumentan ni disminuyen la base del impuesto, no modifican los campos totalizadores, sólo son campos informativos para agrupar ítemes que desee el contribuyente.

Estos subtotales tienen una glosa que especifica el concepto. Por ejemplo un subtotal aplicado a un determinado grupo de productos, servicios o elementos.

En la representación impresa, estos sub-totalizadores pueden intercalarse entre las líneas de detalle, o indicarse en forma agrupada en una sección aparte.

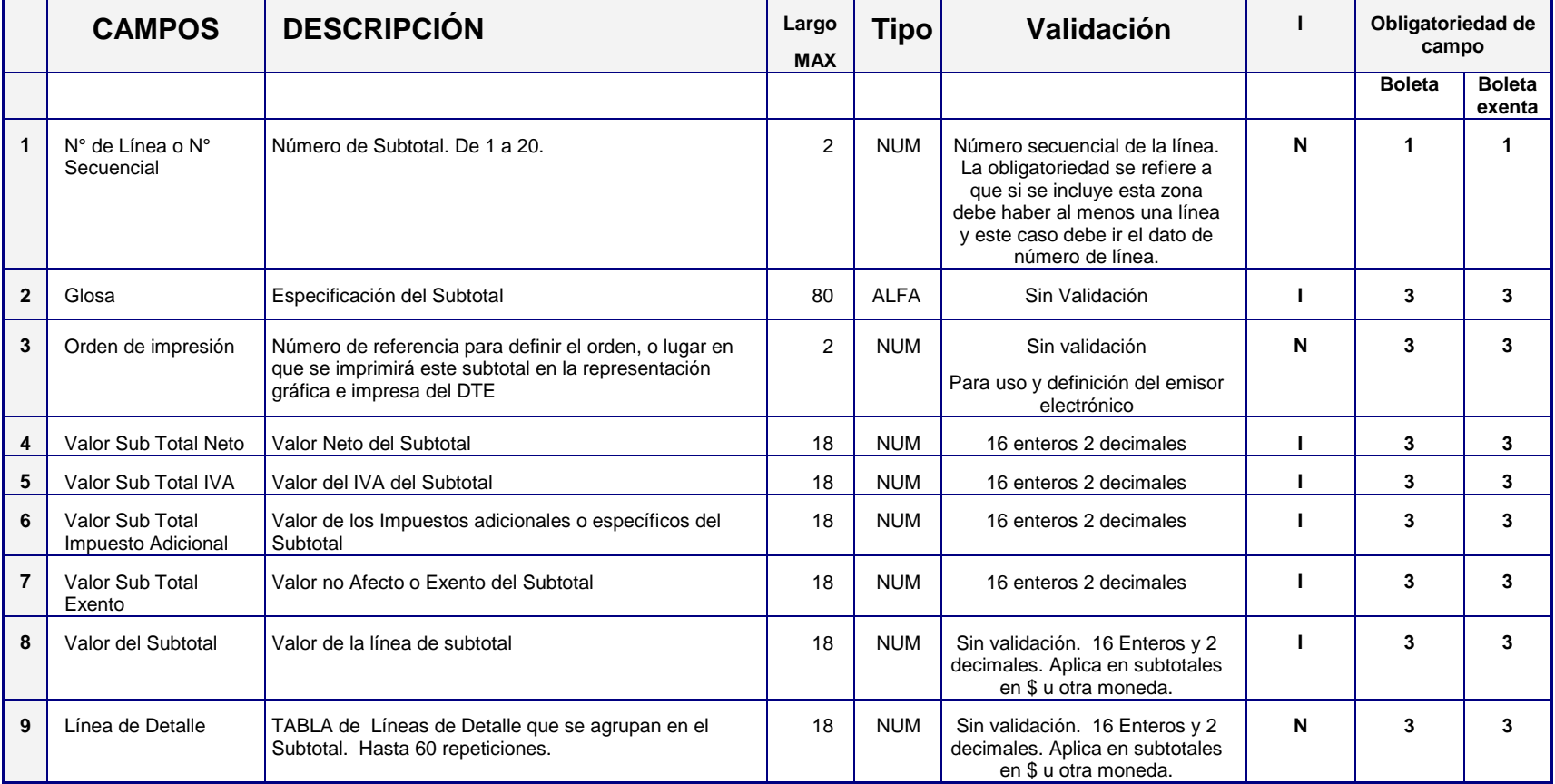

<u>.</u>

#### <span id="page-13-0"></span>**D.- Información de Descuentos o Recargos**

Pueden ser de 0 hasta 20 líneas. Estos aumentan o disminuyen la base del impuesto. Estos descuentos o recargos tienen una glosa que especifica a qué items se aplica. Por ejemplo un descuento global aplicado a un determinado tipo de producto o un descuento por pago contado que afecta a todos los items.

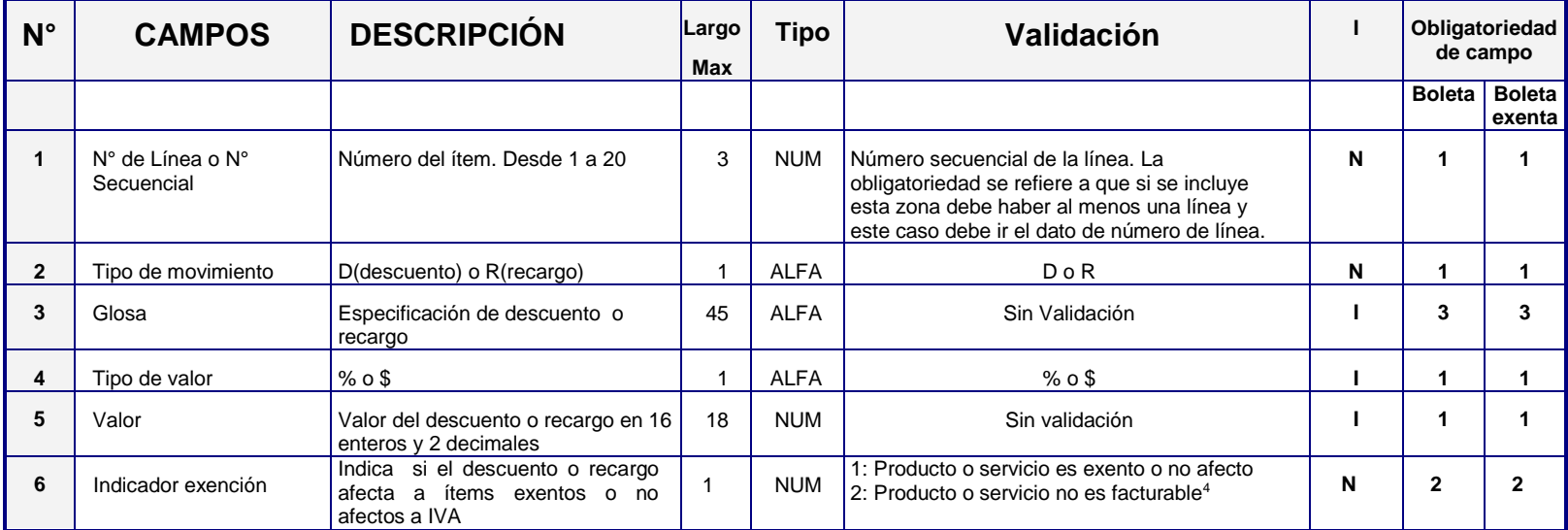

<sup>4</sup> Ejemplos de estos items son: Cobro de ventas o servicios de otras empresas que ya pagaron el IVA. Por ejemplo compras en expendedoras automáticas pagando con Celular.

#### <span id="page-14-0"></span>**E.- Datos de Referencia**

Datos opcionales para indicar otros datos referenciales del documento. Pueden ir hasta 40 posibles repeticiones.

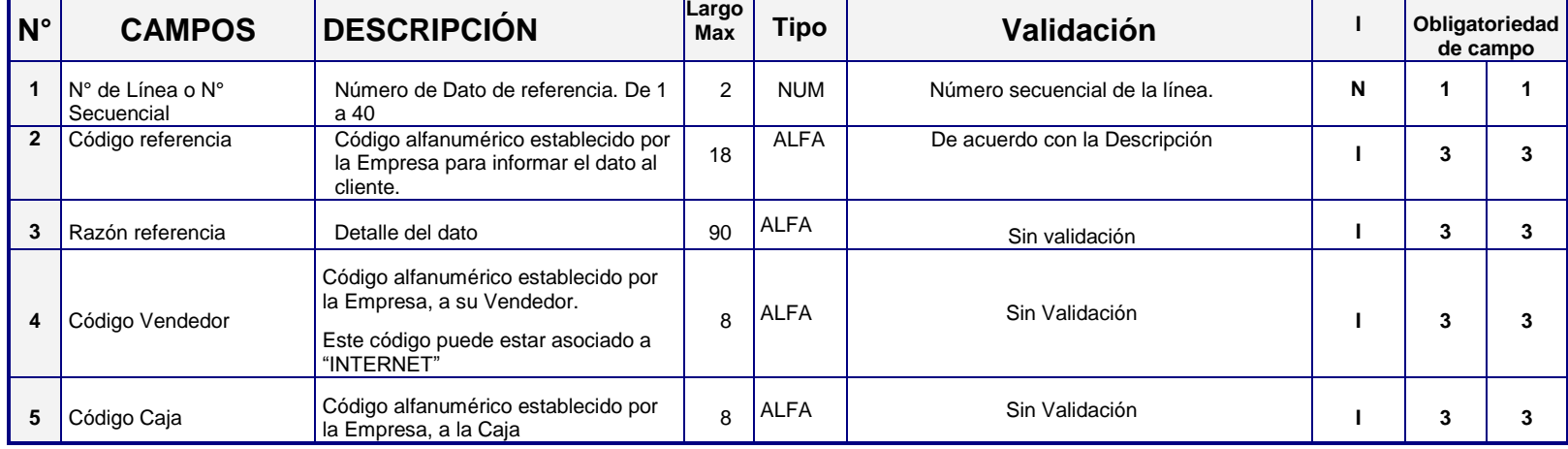

### <span id="page-14-1"></span>**F.- Timbre Electrónico SII del Documento.**

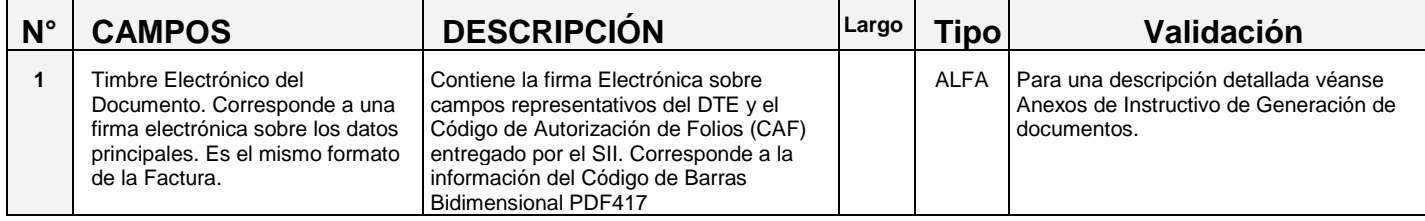